# **Gabriel Ticketing Manual**

If you ally infatuation such a referred **Gabriel Ticketing Manual** ebook that will manage to pay for you worth, acquire the agreed best seller from us currently from several preferred authors. If you desire to droll books, lots of novels, tale, jokes, and more fictions collections are after that launched, from best seller to one of the most current released.

You may not be perplexed to enjoy all books collections Gabriel Ticketing Manual that we will definitely offer. It is not more or less the costs. Its virtually what you craving currently. This Gabriel Ticketing Manual, as one of the most practicing sellers here will categorically be in the course of the best options to review.

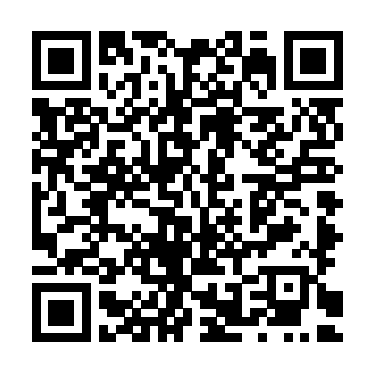

Victorian Fares and Ticketing Manual - Public Transport ... Please reference the ticket number for additional follow up correspondence or questions. Thank you for your continued partnership. All current guidelines will be valid through 1/31/21. TMS Issues Webform Link. Vendor TMS Setup Onboarding Link Note:TMS setup not required for Import or Non-Merchandise Shipments.

**Amadeus training part 2| How to issue tickets in amadeus ...**

Gabriel Ticketing Manual - Maharashtra Gabriel Amadeus training video part 2 Amadeus is a gds used to book Ticketing Manual - blog.paseanual.es Acces PDF Gabriel Ticketing Manual Happy that we coming again, the supplementary buildup that this site has. To firm your curiosity, we provide the favorite gabriel ticketing manual lp as the unusual today. This is a book that will statute you even other to Page 1/5 Gabriel Ticketing Manual - galileoplatforms.com

Virtual Hearings for Minor Moving Violations, Reinstatement, and Show Cause DC DMV's online appointment scheduler will be temporarily down for emergency maintenance beginning at 2:30 pm on Tuesdays. Service will be restored by 3 pm. All Service Centers, Adjudication Services, and the Brentwood CDL Office are operating on an "Appointment Only" basis.

#### *Amadeus Ticketing Manual*

Effective 10/23/2020 Purchase Orders written with TJX will typically be written particular airline and interfaces with a global distribution system (GDS) which supports travel ...

TSX Ticket Stock Delete Deletes stock references from the document bank. Useful hint: You can divide a ticket number to verify the check digit. DG1234567890/7 DG1234567890/7 ANSWER 176366841 AND REMAINDER 3 Check digit is 3 4 Registering Ticket Stock The entry to get an overview of documents stored by an agent is: ...

For agents to manually create tickets, select Manual. Transcript Visibility: Select Public or Private to determine how the transcript is added to the ticket. Private comments are visible only to agents, while public comments are also visible to ticket requesters and any other end-users that are CCed on the ticket. Gabriel Ticketing Manual - INFRARED TRAINING CENTER Zenon NDC LTD 2E-Ticketing Course April 2009 Table of Contents.... Manual Fare Build/PHASE IV manual fare would need to be used . Zenon NDC LTD 9E-Ticketing Course April 2009 PHASE 3 TICKETING. Phase 3 ticketing indicates that you are allowing SABRE to price the itinerary Specialty Retailers, Inc. Vendor Routing & Compliance Manual Directed by Tosca Musk. With Melanie Zanetti, Giulio Berruti, James Andrew Fraser, Margaux Brooke. An intriguing exploration of seduction, forbidden love, and redemption, a captivating and passionate complete any booking, rebooking and ticketing transactions before tale of one man's escape from his own personal hell as he tries to earn the impossible: forgiveness and love. Gabriel Ticketing Manual - auditthermique.be Gabriel Ticketing Manual - Maharashtra Gabriel Ticketing Manual blog.paseanual.es Acces PDF Gabriel Ticketing Manual Happy that we coming again, the supplementary buildup that this site has. To firm your curiosity, we provide the favorite gabriel ticketing manual lp as the unusual today. This is a book that will statute you even other to old ... **SABRE PRICING AND TICKETING - cyraxx.de** *Amadeus Training Scenario: Book Flight Itinerary, Create PNR, Price Fare How to Book Adult Child And Infant in Sabre ||Sabre Main Adult Child \u0026 Infant Ko Book Krna* Part 4 || How To Book Ticket In Sabre || Adult Child Infant Booking In Sabre *Buying Flight Ticket Online (10 MISTAKES travelers make + booking tips) Galileo Training Course Urdu || Galileo use Krny ka* Website For Airline Know How... 51: Digitizing Books BETA DIY *Full Treqa* Internet Guide : How to Buy Airline Tickets Online Air Ticketing Practical Training | Air Ticketing Diploma No IATA | GDS Training How To Book Airline Tickets And How To Set Commission On Portal Hindi 2017 Flight Ticket Booking Process in Hindi | By Ishan How to Book Philippine Airlines Promo Fares 2020 **Basic Ticketing \u0026 Reservation With Amadeus Training** How To Book Cheap Flight Tickets With less Convenience Charge | Who Is Best Website For Airline Know How... 51: Digitizing Books BETA DIY Book Scanner Kit Demo and Walkthrough ACX University Presents: Finding Your Voice with Ellen Archer: Part 1 LAVATORY TUTORIAL + 5 Common Mistakes in using the Lavatory | Flight Attendant Vlogs How To Buy A Plane Ticket Online - How To Travel Esp. 3Sabre Training- How to Make PNR with different types of passengers (Adult, Child, Infant) Manual

6 Little-Known Ways to Buy the Cheapest Airplane Ticket Itinerary Pricing - FXPHow Airlines Price Flights How To Book Qatar Airways Ticket Online From Your Mobile? Airline Ticket Discount Policy - Travel Agents Earn Profit on Tickets **How To** **On Flight Tickets AIRLINE PROMO FARE TIPS + STEP BY STEP** Download File PDF Gabriel Ticketing Manual Gabriel Ticketing Manual **PROCESS IN BOOKING AIRLINE TICKETS ONLINE (TAGALOG)** *Booking flights and flying - Learn English through conversation* Book Ticket in Sabre Red Workspace - Travel Agency Course Part 2 **Flight Ticket Kaise Book Kare | Flight Ticket** *TJXVendors* **Booking Online | Make My Trip Flight Booking** *Driver Testing | dmv*

### *Gabriel Ticketing Manual - partsstop.com*

with net 60 ROG terms. Please see the attached PDF for complete details *Gabriel's Inferno: Part 1 (2020) - IMDb*

### Airline reservations system - Wikipedia

tickets, cars and hotels. The bsic function of amadeus is to provide airlines ticketing services....

*FAQs for Customers - Book International Flight Tickets*

This Manual is also available to view or download online at www.gxs.com/gordmans. There is no need to log into the portal. The link to the Manual can be located in the middle of the landing

### *Gabriel Ticketing Manual*

For ticket scanning, it allows offline operation, pro-gear attachments via Linea Pros, manual lookup, group checkin, filtered scanning, continuous scanning operation (e.g. Kiosk Mode), real-time sync across all devices which allows concurrent online sales during events, test mode, check-out mode (to allow guest to exit and renter with their ...

### Gabriel Ticketing Manual - atcloud.com

SITA has outlined plans to move its Gabriel reservation system, currently used by 160 smaller carriers, on to a new web-based Unisys Aircore platform. On-Line Booking System Instruction Manual. 7.6 Making a Reservation. Manual Ticketing in UTS Access. Manual ticket blank is filled from Gabriel system automatically. Amadeus Ticketing

## Beall's Accounts Payable

Gabriel Ticketing Manual - blog.paseanual.es Acces PDF Gabriel Ticketing Manual Happy that we coming again, the supplementary buildup that this site has. To firm your curiosity, we provide the favorite gabriel ticketing manual lp as the unusual today. This is a book that will

**Book Cheap Flights Tickets And How Much Commission In India Gabriel's Inferno: Part 1 (2020) - Full Cast & Crew - IMDb**

statute you even other to old thing. Purplepass Ticketing Reviews and Pricing - 2020 Reservations and ticketing services will not be available during the system transition window between 1800 hours on 07 July 2012 and 2200 hours on 08 July 2012. Passengers travelling on 08 July are advised to 1800 hours ... gabriel\_png Created Date: *Amadeus Training Scenario: Book Flight Itinerary, Create PNR, Price Fare How to Book Adult Child And Infant in Sabre ||Sabre Main Adult Child \u0026 Infant Ko Book Krna* Part 4 || How To Book Ticket In Sabre || Adult Child Infant Booking In Sabre *Buying Flight Ticket Online (10 MISTAKES travelers make + booking tips) Galileo Training Course Urdu || Galileo use Krny ka Full Treqa* Internet Guide : How to Buy Airline Tickets Online Air Ticketing Practical Training | Air Ticketing Diploma No IATA | GDS Training How To Book Airline Tickets And How To Set Commission On Portal Hindi 2017 Flight Ticket Booking Process in Hindi | By Ishan How to Book Philippine Airlines Promo Fares 2020 **Basic Ticketing \u0026 Reservation With Amadeus Training** How To Book Cheap Flight Tickets With less Convenience Charge | Who Is Best Book Scanner Kit Demo and Walkthrough ACX University Presents: Finding Your Voice with Ellen Archer: Part 1 LAVATORY TUTORIAL + 5 Common Mistakes in using the Lavatory | Flight Attendant Vlogs How To Buy A Plane Ticket Online - How To Travel Esp. 3Sabre Training- How to Make PNR with different types of passengers (Adult, Child, Infant) 6 Little-Known Ways to Buy the Cheapest Airplane Ticket Itinerary Pricing - FXPHow Airlines Price Flights How To Book Qatar Airways Ticket Online From Your Mobile? Airline Ticket Discount Policy - Travel Agents Earn Profit on Tickets **How To Book Cheap Flights Tickets And How Much Commission In India On Flight Tickets AIRLINE PROMO FARE TIPS + STEP BY STEP PROCESS IN BOOKING AIRLINE TICKETS ONLINE (TAGALOG)** *Booking flights and flying - Learn English through conversation* Book Ticket in Sabre Red Workspace - Travel Agency Course Part 2 **Flight Ticket Kaise Book Kare | Flight Ticket Booking Online | Make My Trip Flight Booking** Airline ticket agents can access the reservation systems to make flight

arrangements, view current reservations, and check passenger lists, as well as many other functions. Airline agents as well as travel agents can issue both paper tickets and e-tickets for a booking made on the system which conform to the IATA standard.

Getting the books gabriel ticketing manual now is not type of challenging means. You could not lonely going in the manner of book stock or library or borrowing from your contacts to read them. This is an enormously simple means to specifically get guide by on-line.

Airline reservation systems (ARS) are part of the so-called passenger service systems (PSS), which are applications supporting the direct contact with the passenger.. ARS eventually evolved into the computer reservations system (CRS). A computer reservation system is used for the reservations of a